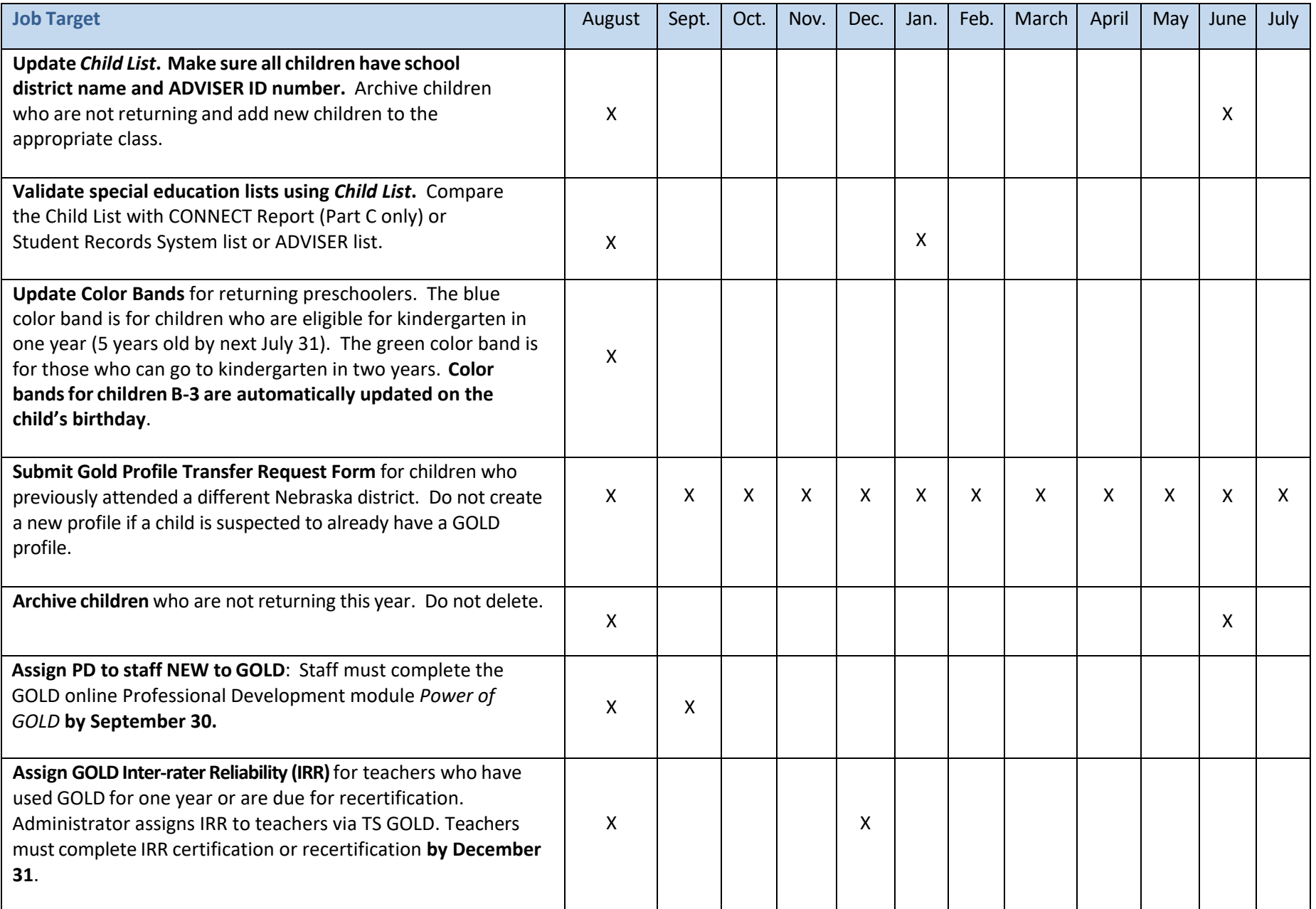

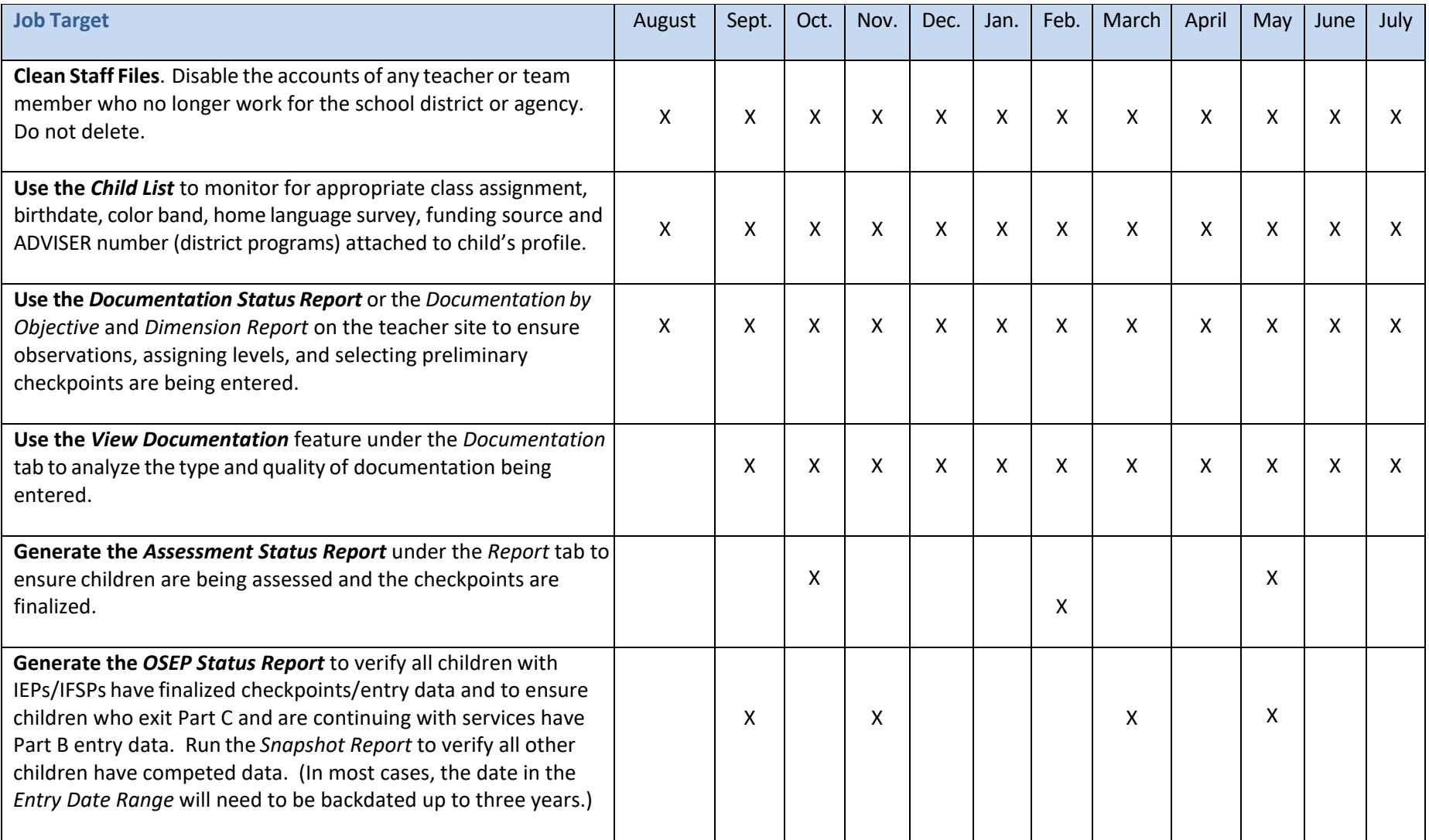

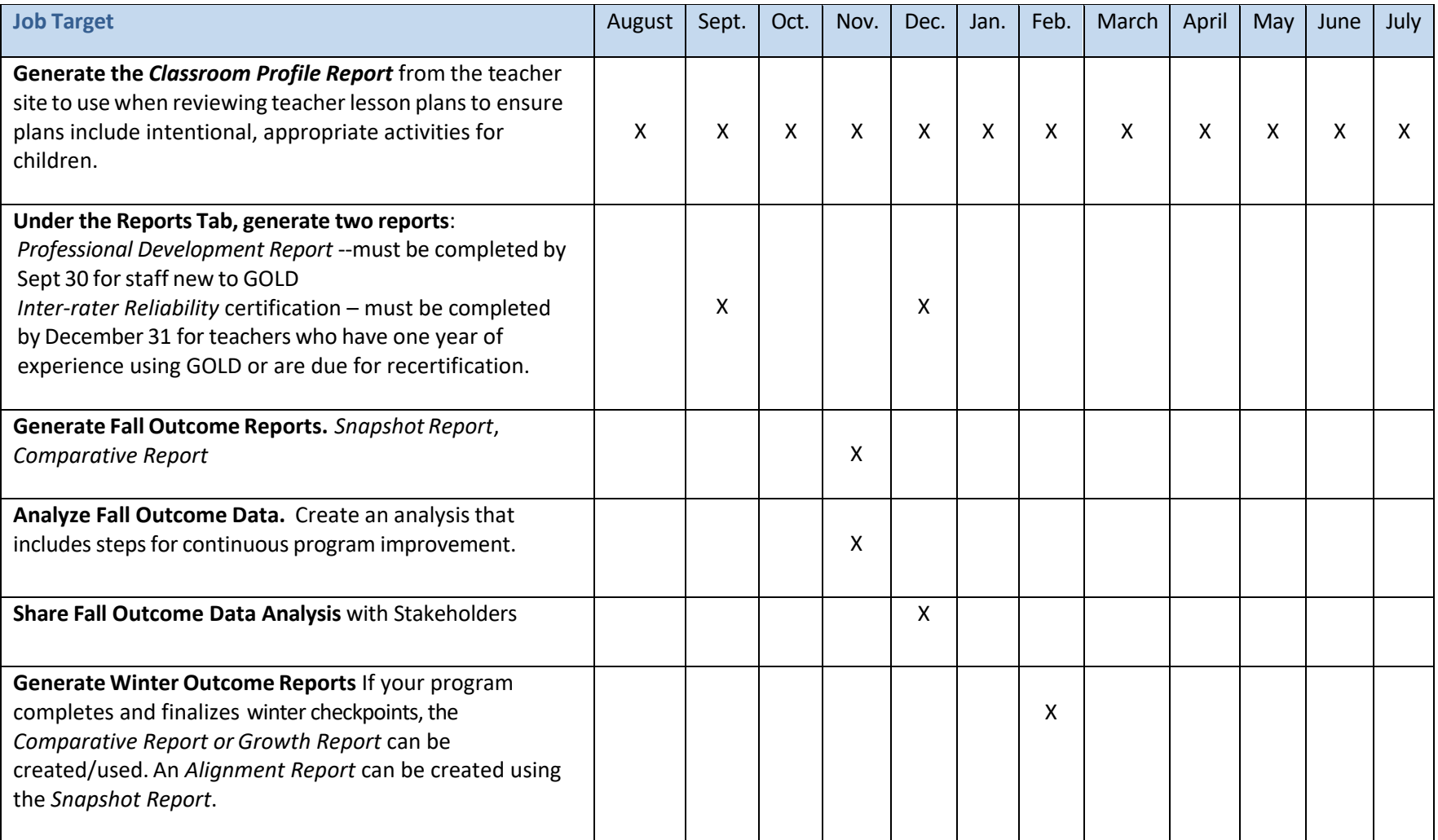

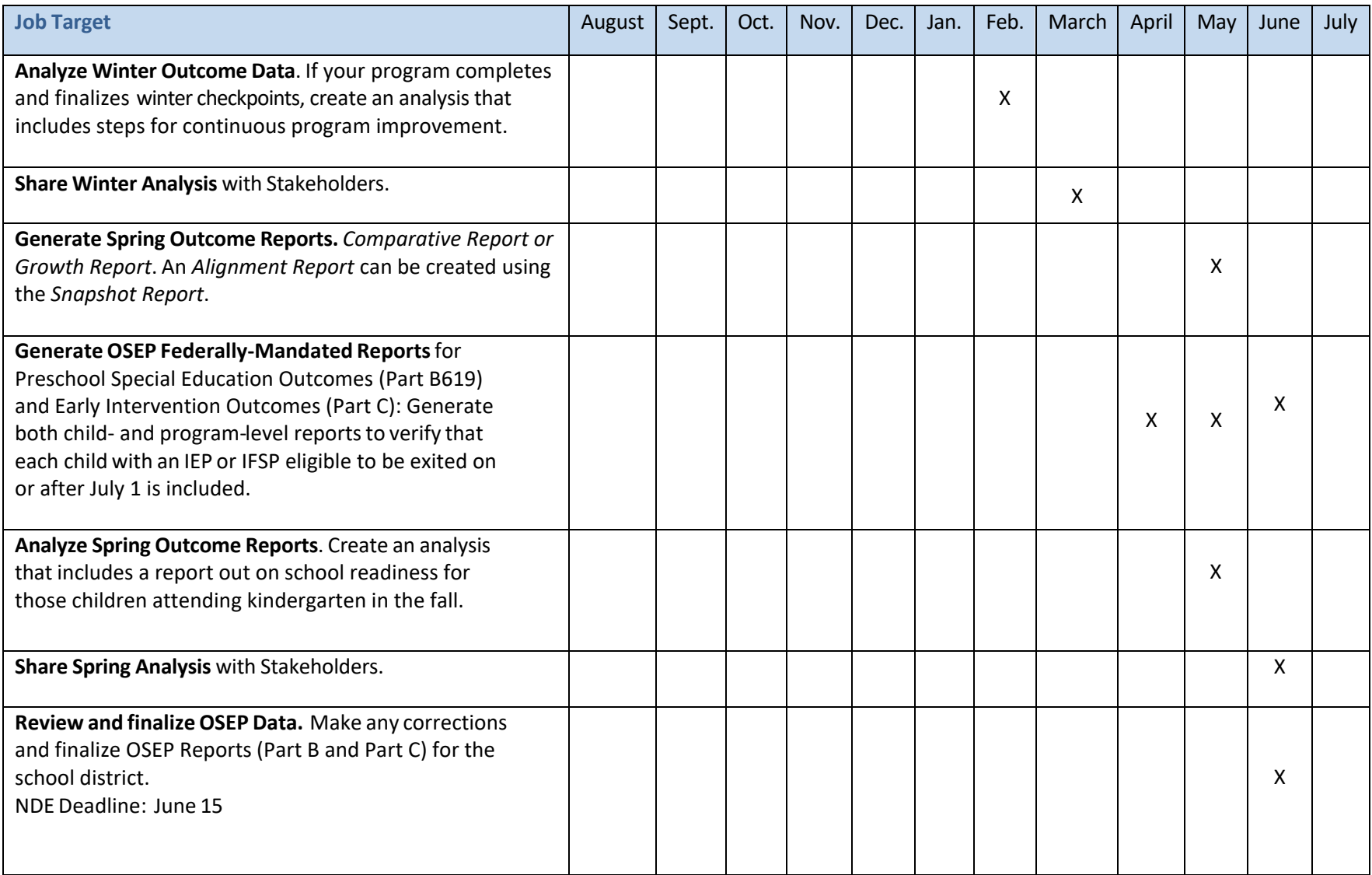

# **Teacher** *GOLD***© Online Assessment Monthly Job Targets**

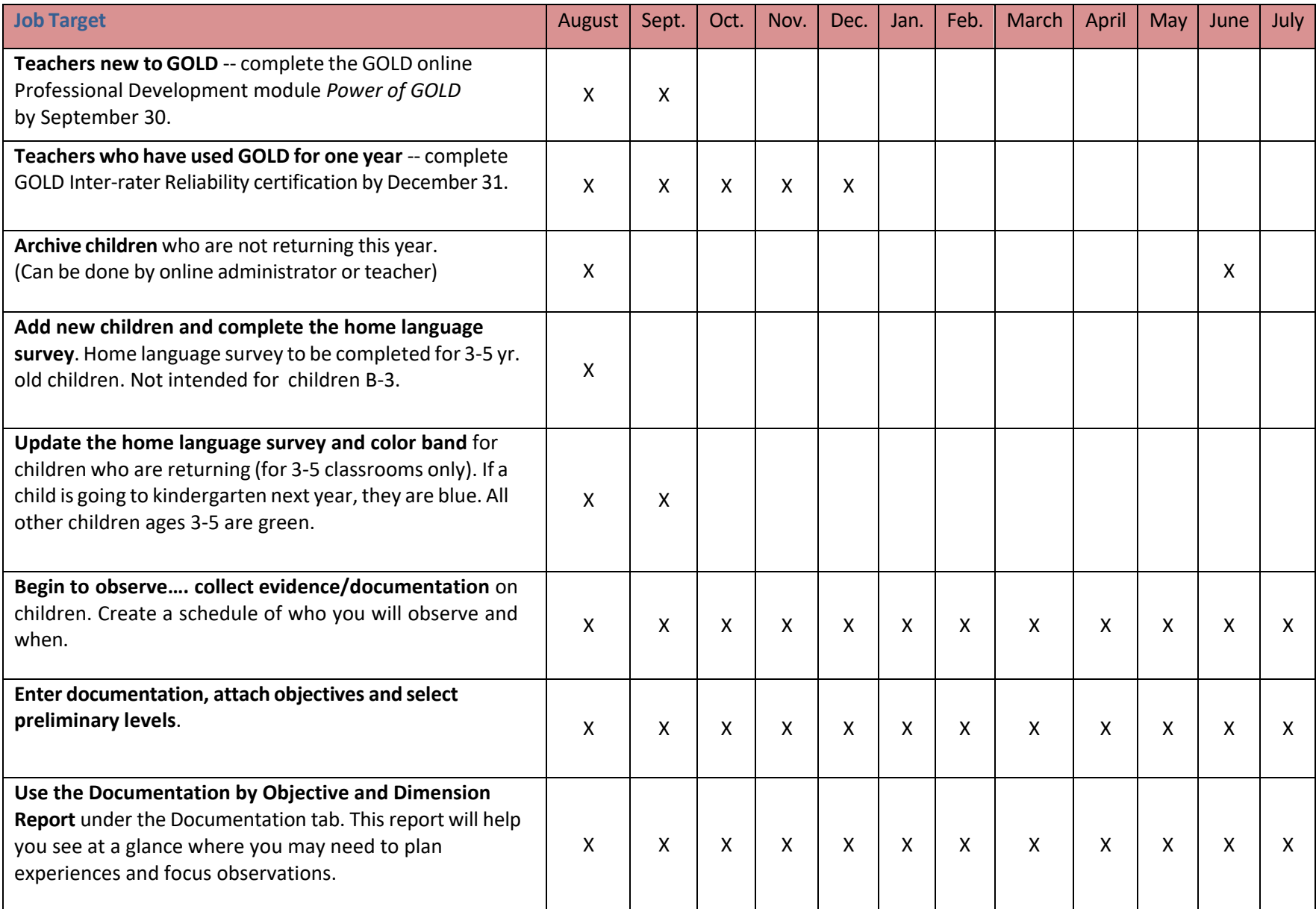

# **Teacher** *GOLD***© Online Assessment Monthly Job Targets**

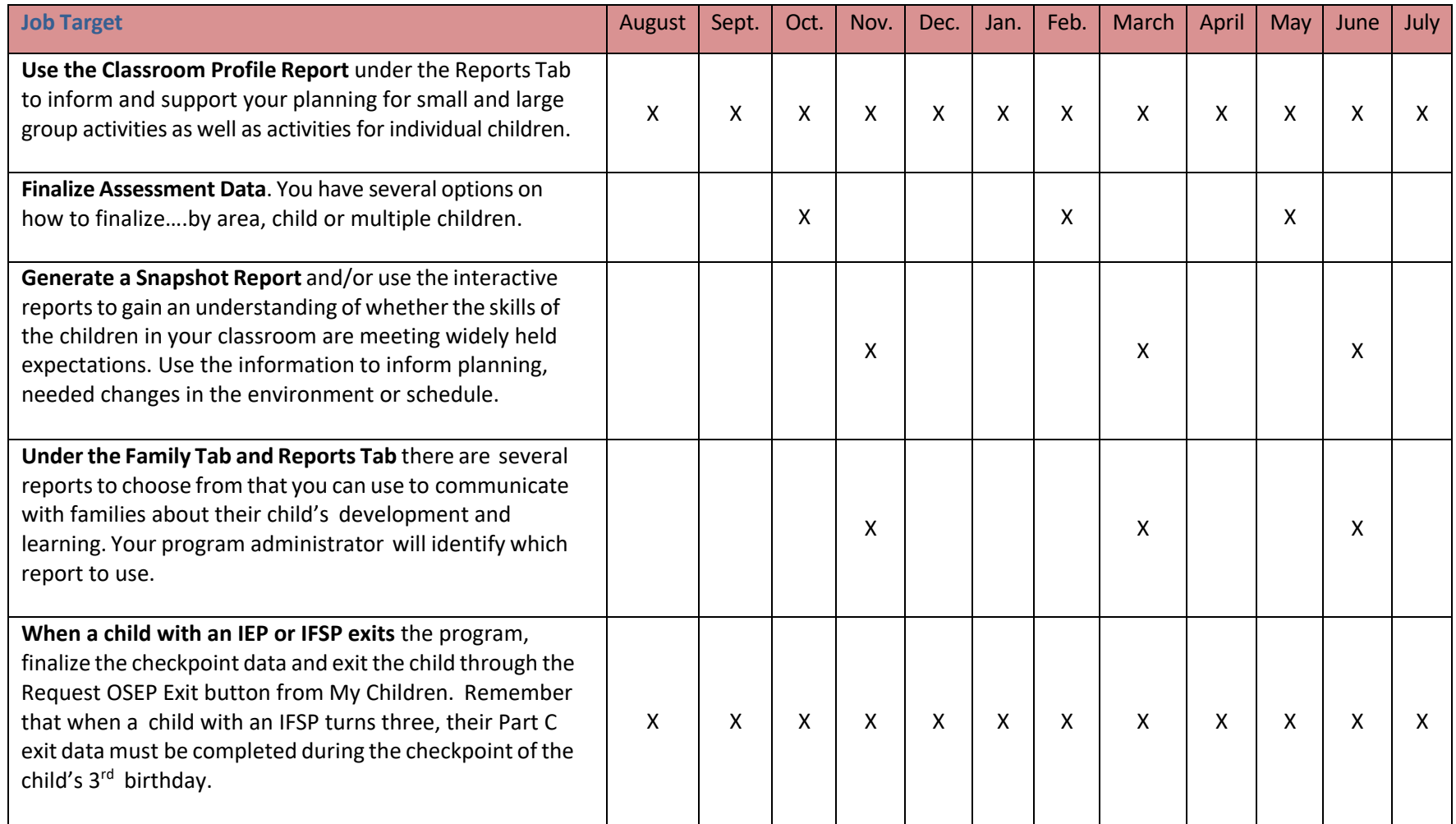